Prva kragujevačka gimnazija, Kragujevac, školaska 2018/19

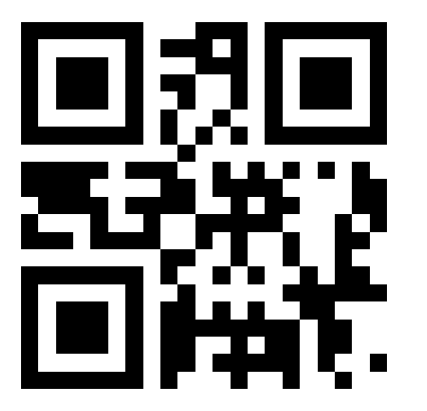

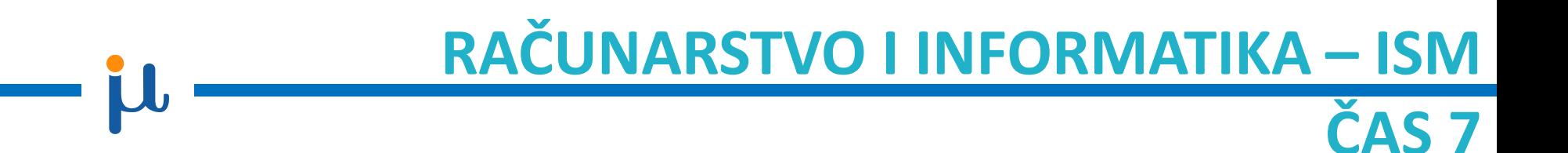

Marina Svičević

- U programu se cesto javljaju situacije u kojima je neophodno određene naredbe ponoviti nekoliko puta.
- Ukoliko je mali broj ponavljanja- **linijska struktura**
- Međutim za veći broj ponavljanja ilivukoliko je broj ponavljanja promenljiv - **c***iklična struktura.*
- Nazivaju se još i **ciklusi** ili **petlje.**

FOR PETLJA

• Omogućava bezuslovno ponavljanje nekog dela programa određeni broj puta.

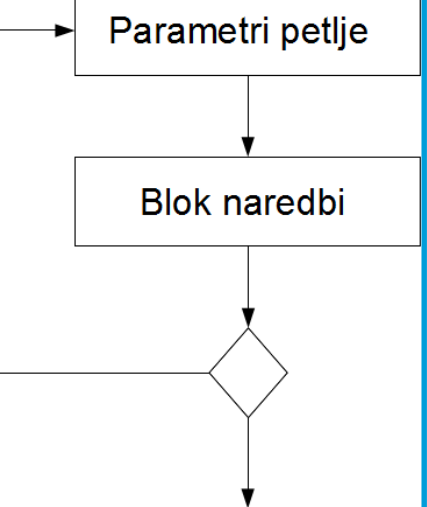

## **Sintaksa:**

## **Ukoliko se brojačka promenljiva uvećava**

**For**<brojačka promenljiva>**:=**<pocetna vrednost> **to** <krajnja vrednost> **do** <naredba>

## **Ukoliko se brojačka promenljiva umanjuje**

Prva kragujevačka gimnazija | 2018/2019 | KG **For**<brojačka promenljiva>**:=**<pocetna vrednost> **downto** <krajnja vrednost> **do** <naredba>

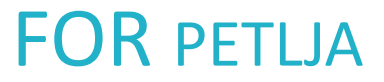

- Brojačka promenljiva može biti tipa integer, boolean ili char.
- Korak promene prilikom brojanja unapred je 1
- Korak promene prilikom brojanja unazad je -1
- Poćetna i krajnja vrednost se izračunavaju na početku petlje i ne mogu se menjati tokom njenog izvršavanja

• Nacrtati algoritam i napisati program koji ispisuje prvih 10 brojeva.

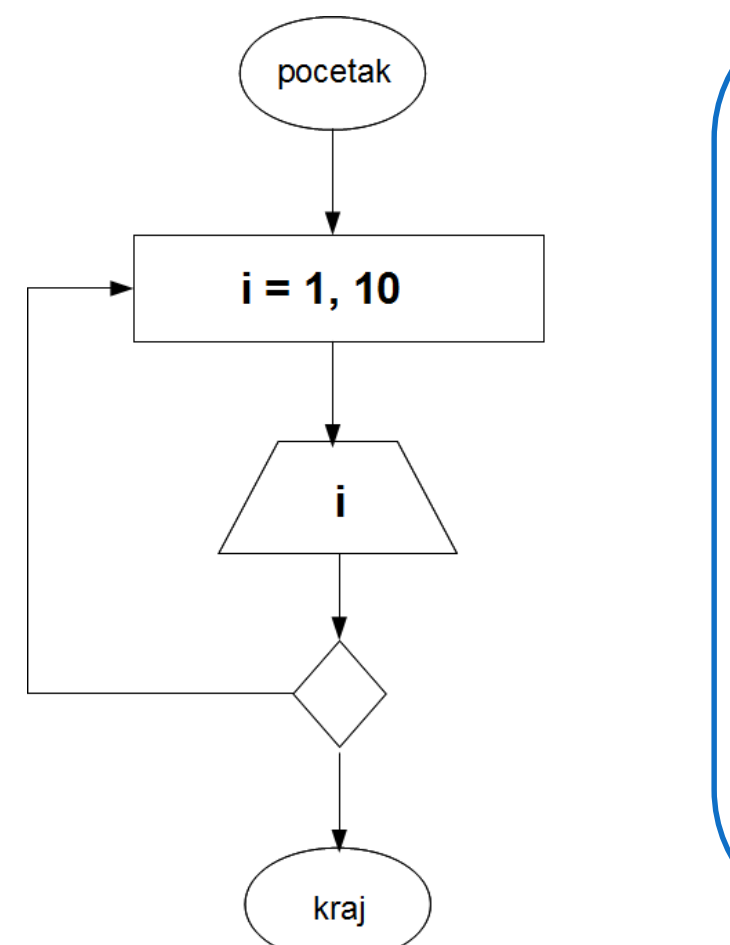

```
Program primer1;
var i:integer;
begin
  for i:=1 to 10 do
  writeln(i:5);
end.
```
• Nacrtati algoritam i napisati program koji ispisuje brojeve od 1 do 10 u opadajućem redosledu.

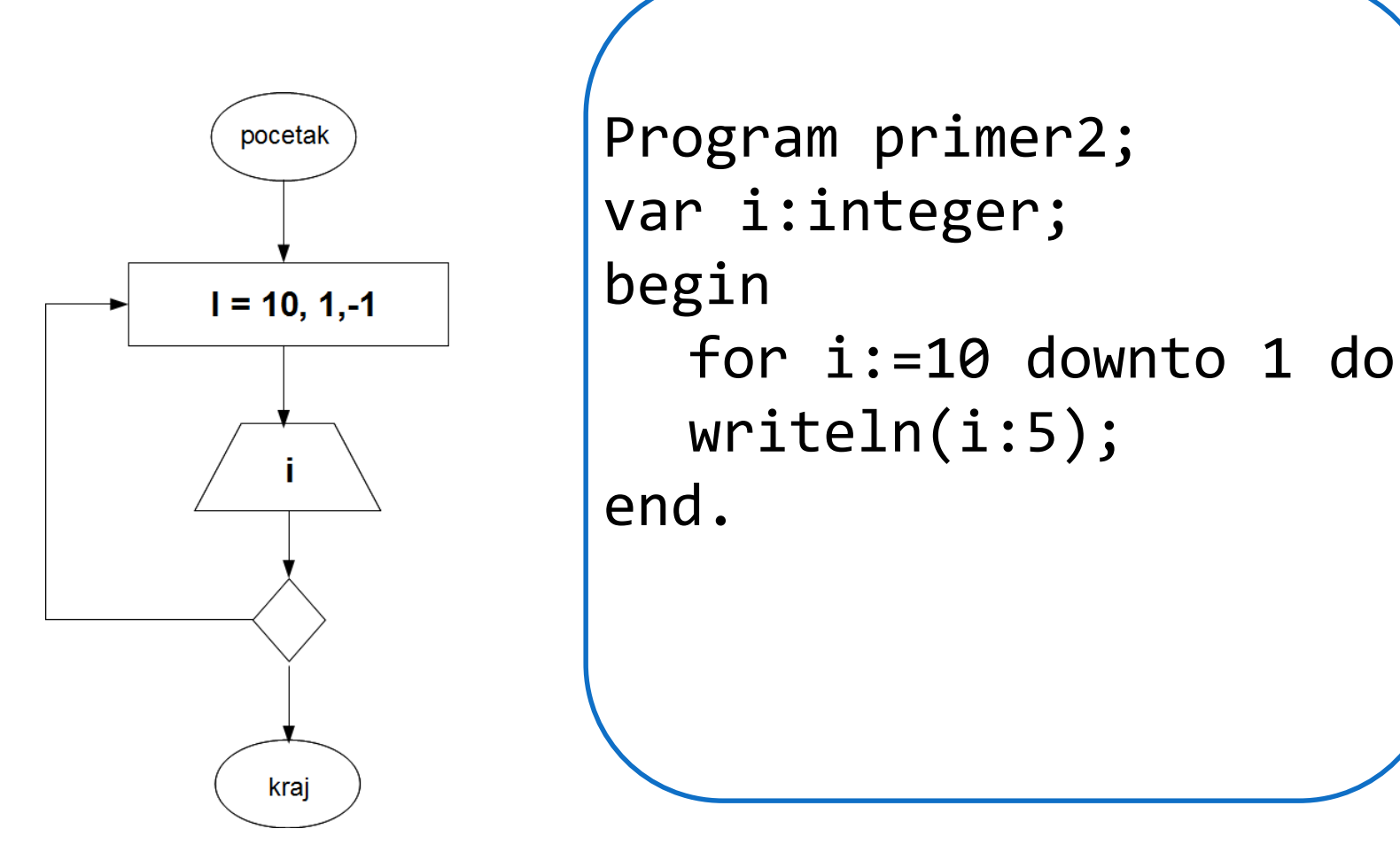

• Nacrtati algoritam i napisati program ya ispis kvadrata svih brojeva od 1 do 10.

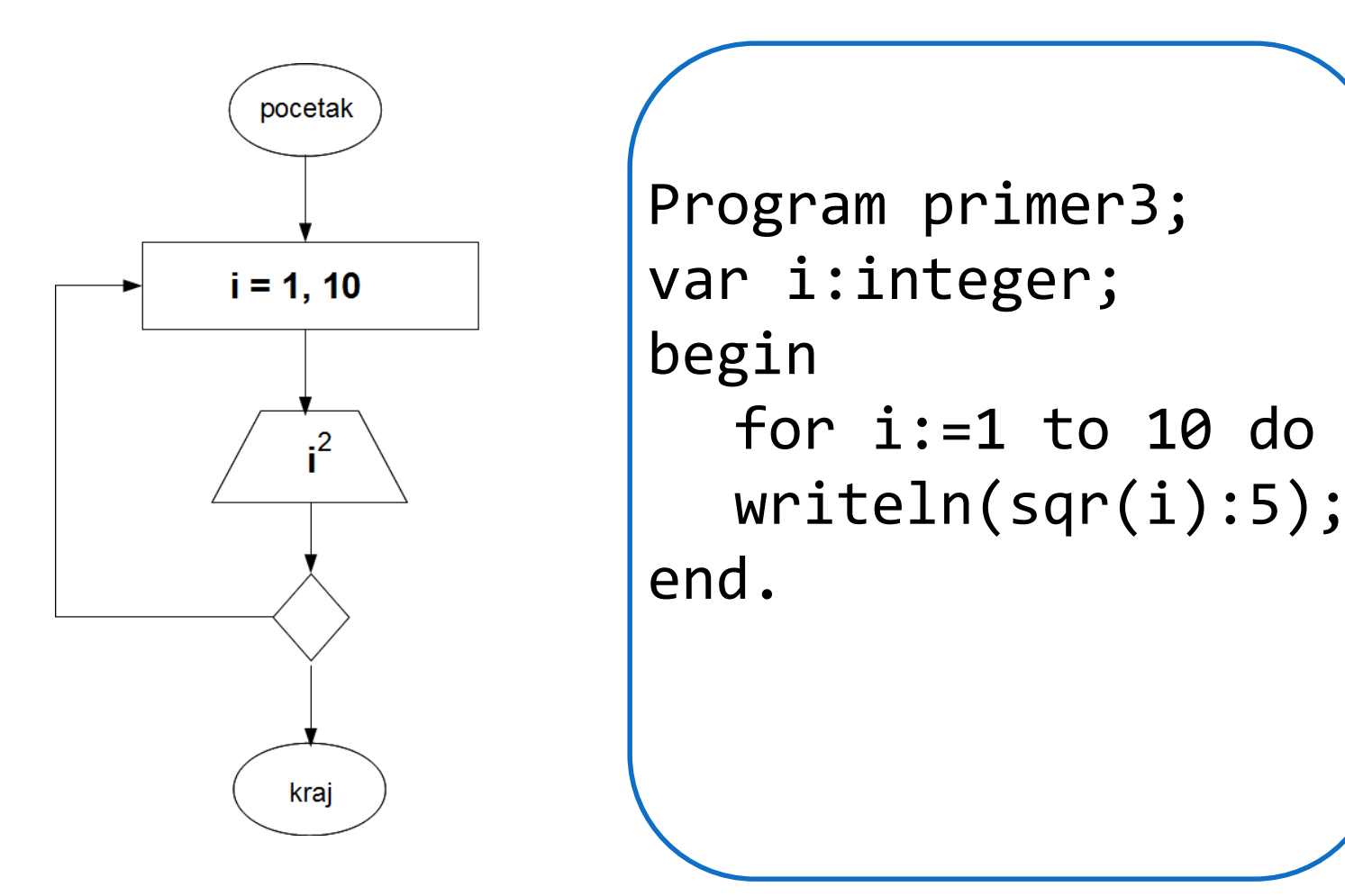

• U okviru for petlje mogu da se nađu i izrazi:

```
Program primer4;
var i:integer;
begin
  for i:=5-2 to 2*3+5 do
  writeln(i:5);
end.
```
- 1) Napisati program kojim učitava n brojeva i za svaki ispisuje da li je paran ili ne.
- 2) Napisati program koji za uneto n ispisuje sve
	- a) Parne brojeve od 1 do n
	- b) Neparne brojeve od 1 do n
- 3) Napisati program koji čita n pozitivnih brojeva i za svaki čija je vrednost između 0 i 255 ispisuje karakter koji ima tu ASCII vrednosti.
- 4) Napisati program koji učitava n stringova i za svaki string duži od 5 ispisuje njegov 5. karakter, a u suprotnom ispisuje komentar NEMA.
- 5) Napisati program koji za uneto n ispisuje tablicu funkcije x<sup>2</sup> za sve celobrojne vrednosti x od 1 do n.